# **Mp3Splt Взломанная версия Скачать бесплатно без регистрации (April-2022)**

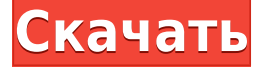

## **Mp3Splt Crack+ Activation Download [32|64bit] [2022]**

□ Многопоточный режим. □ Неограниченное количество разделенных файлов.  $\Box$  Быстрое разделение и точные результаты. [] Легко выбрать точки разделения. [] Поддержка нескольких форматов.  $\Box$  Автоматическое разделение тишины и выбор точки разделения CUE/CDDB. <sup>[]</sup> Бонус: исправление трещин в файлах CDDB. | Доступен 7-полосный эквалайзер: -Sharp: усиление высоких частот с минимальной реверберацией. - Громко: усиление басов и высоких частот. - Естественно: Настройте все по своему желанию. - Ультра: усиление каждого. - Плоский: обрабатывать все треки точно так же, как обычный MP3. - Моно: обрабатывать все треки точно так же, как MP3. - Классический: Если ваши старые добрые дни Windows. Что нового в этой версии: Добавлена поддержка комментариев NFO. Теперь вы также можете увидеть обложку альбома в файле NFO. Добавлена поддержка CDDB для CUE и ID3v2.3. Теперь также можно выбрать несколько файлов или папок и/или файлы CDDB и CUE. Изменен разбор файла ID3v2.3 CUE. Теперь можно использовать подстановочные знаки во входной папке. Добавлена возможность выбора нескольких папок и файлов CDDB и CUE. Добавлена поддержка автоматического разделения тишины, которое также используется для исправления разделения CDDB в случае, если компакт-диск был нечитаемым или неполным. Mp3Splt Activation Code/Mp3Split —

простая, мощная и надежная утилита для разделения файлов MP3 и OGG. Все, что вам нужно сделать, это выбрать время начала и окончания. Программное обеспечение может разбивать большие файлы MP3/OGG на файлы меньшего размера или разбивать целые альбомы для получения оригинальных треков. Если вы хотите разделить альбом, вы можете выбрать точки разделения и имена файлов вручную или получить их автоматически из CDDB (интернет или локальный файл) или из файлов CUE. Также поддерживает автоматическое разделение тишины, которое также можно использовать для настройки точек разделения CDDB / CUE. Вы можете извлечь треки из файлов Mp3Wrap или AlbumWrap за несколько секунд. Mp3Splt Free Download/Mp3Split Описание: П Многопоточный режим.  $\Box$  Неограниченное количество разделенных файлов.  $\Box$ Быстрое разделение и точные результаты. [] Легко выбрать точки разделения.  $\Box$  Поддержка нескольких форматов.  $\Box$ Автоматическое разделение тишины и выбор точки разделения СUE/CDDB. ∏ Бонус: исправление трещин в файлах CDDB.∏ Доступен 7-полосный эквалайзер: - Sharp: повышение высоких частот с минимальной реверберацией. - Громко: усиление басов

#### **Mp3Splt Crack + Download**

- Удобный интерфейс. - Вы можете установить время начала и окончания для разделения. - Вы можете установить точку разделения в следующих единицах: BPM(p), SMPTE или CDDB. - Вы можете установить начальную, конечную точку и точку разделения из файлов CDDB или CUE. - Вы можете выбрать, хотите ли вы разделить весь альбом для создания музыкальных файлов меньшего размера (Mp3Splt Torrent Download - Разделить все), извлечь все треки из альбома (Mp3Splt For Windows 10 Crack - Извлечь альбом) или просто разделить музыкальные файлы на более мелкие части (Mp3Splt - Разделить) . - Вы можете разделить тишину, используя следующий метод: : 1) Добавить тег тишины к выбранному треку с помощью «Выбрать треки и вставить тишину». : 2) Удалить тег тишины с выбранной дорожки с помощью «Выбрать дорожки и удалить тишину». - Вы можете указать точку разделения в процентах от длины дорожки. - Вы можете выбрать имя файла и каталог, в котором будут созданы раздельные дорожки, переместить дорожки или удалить ненужные дорожки. - Вы можете выбрать, хотите ли вы добавить к выбранной дорожке

комментарии к волновой форме и/или метке. - Mp3Splt поддерживает извлечение тегов ID3v1 и ID3v2 из файлов. - Вы можете копировать выбранные треки в другие каталоги, копировать весь альбом в другие каталоги. - Вы можете использовать стандартный или любой другой выходной формат. - Вы можете указать выходной формат. - Вы можете указать выходную папку до разделения файлов или после. - Вы можете установить выходной формат выходного файла. - Вы можете указать выходную папку до разделения файлов или после. - Программа бесплатна и не содержит шпионского или вредоносного ПО. - Windows XP, Vista, 7, Windows 8/8.1 и 10. Функции: - Удобный интерфейс. - Вы можете установить время начала и окончания для разделения - Вы можете установить точку разделения в следующих единицах: BPM (p), SMPTE или CDDB - Вы можете выбрать, хотите ли вы разделить весь альбом для создания музыкальных файлов меньшего размера (Mp3Splt - Разделить все), извлечь все треки из альбома (Mp3Splt - Извлечь альбом) или просто разделить музыкальные файлы на более мелкие части (Mp3Splt - Разделить) - Вы можете разделить тишину, используя следующий метод: : 1) Добавить тег тишины к выбранному треку с помощью «Выбрать треки и вставить тишину». : 2) 1eaed4ebc0

## **Mp3Splt (Updated 2022)**

 $\Box$  Разделяйте файлы MP3 и OGG на множество дорожек (до 100)  $\Box$  Возможность разбивать музыку (из MP3, OGG и WAV) с абсолютной точностью ППоддержка разделения целых альбомов на треки или отдельных песен  $\Box$  Вы сможете предварительно просмотреть разделенный файл, чтобы выбрать нужный трек. Поддержка разделения тишины (т. е. когда песня длится «0» секунд по времени) Поддержка разделения тишины по текущему проценту времени  $\Box$  Сохраняет информацию о разделении в файле CUE или CDDB. <sub>П</sub> Вы можете установить имя файла или сохранить информацию о разделении CDDB / СUE вручную. | Поддержка автоматического разделения тишины  $\prod$  Поддержка извлечения файлов Mp3Wrap / AlbumWrap / .cue непосредственно из файла MP3 <sup>|</sup> Может использоваться из строки cmd или из графического интерфейса Windows.  $\Pi$ оддерживает «N» треков в альбоме, где «N» — это номер, который вы хотите  $\Box$  Вы можете выбрать любой трек из альбома и сделать его первым, вторым или третьим треком  $\sqcap$ Поддерживает выбор части из середины файлов MP3 / OGG, а затем ее использование в качестве первой / второй / третьей дорожки  $\Box$  Также разделяйте файлы «Wav»  $\Box$ Пакетная обработка (в одном файле)  $\Box$  Автоматически разделяйте две одинаковые песни (одинаковое время воспроизведения) Вы сможете просмотреть разделенный файл. Вы можете выбрать нужный трек □ Вы можете установить имя файла или сохранить информацию о разделении CDDB / СUE вручную. П Поддержка автоматического разделения тишины Поддержка автоматического разделения тишины по текущему проценту времени  $\Box$  Поддержка автоматического разделения тишины  $\Box$ Вы можете выбрать раздел или дорожку для экспорта в файлы CDDB или CUE.  $\Box$  Вы можете экспортировать CDDB/CUE из локального файла (один файл) или из Интернета (файл СDDB/CUE) □ Восстановление дорожек из файлов CUE □Вы можете выбрать дорожки для экспорта в файлы CDDB или CUE (а также восстановить дорожки) <sup>[]</sup> Разделить музыку, тишину или и то, и другое в форматах MP3, OGG, WAV, FLAC, WMA  $\Box$ Разделенная тишина в формате Mp3 или Ogg □Поддержка разделения тишины в Mp3 или Ogg <sup>[]</sup> Разделить тишину автоматически или нет [ Разделить тишину по времени в процентах  $\Box$  Поддерживает автоматическое разделение тишины по текущему проценту времени [] Поддержка автоматического разделения тишины по абсолютному времени

#### **What's New In Mp3Splt?**

Поддерживаемые форматы: • Режим разделения MP3 от начала до конца: - Время начала может быть относительным, текущим или абсолютным - Время остановки может быть относительным, текущим или абсолютным - Можно указать исходную длину песни от начала до конца (необязательно, влияет на ускорение) - Или, если исходная длина песни не определена, длина файла в начале (с ID3 V2.4 -v). - Разбивается на список воспроизведения (теги ID3 V2.4) - Плейлист можно зациклить - Треки могут иметь разный битрейт и канал (по умолчанию) • Режим разделения OGG от начала до конца: - Время начала может быть относительным, текущим или абсолютным - Время остановки может быть относительным, текущим или абсолютным - Можно указать исходную длину песни от начала до конца (необязательно, влияет на ускорение) - Или, если исходная длина песни не определена, длина файла в начале (с ID3 V2.4 v). - Разбивается на список воспроизведения (теги ID3 V2.4) - Плейлист можно зациклить - Треки могут иметь разный битрейт и канал (по умолчанию) • Режим разделения альбома от начала до конца (ускорение с разделением тишины): - Время начала может быть относительным, текущим или абсолютным - Время остановки может быть относительным, текущим или абсолютным - Можно указать исходную длину песни от начала до конца (необязательно, влияет на ускорение) - Или, если исходная длина песни не определена, длина файла в начале (с ID3 V2.4 -v). - Разбивается на список воспроизведения (теги ID3 V2.4) - Плейлист можно зациклить - Треки могут иметь разный битрейт и канал (по умолчанию) • Разделение тишины (медленная скорость): - Время начала может быть относительным, текущим или абсолютным - Время остановки может быть относительным, текущим или абсолютным - Можно указать исходную длину песни от начала до конца (необязательно, влияет на ускорение) - Или, если исходная длина песни не определена, длина файла в начале (с ID3 V2.4 v). Поддерживаемые режимы: • Разделить на плейлист: имя плейлиста будет создано программой mp3splt.exe, а его длина будет равна указанной длине трека. • Цикл плейлиста: логическое значение, если правда, плейлист будет

### **System Requirements:**

• ЦП: Intel Core i3 2,6 ГГц или выше • Оперативная память: 4 ГБ • ОС: Windows 7/8/8.1/10 (64-разрядная версия) • DirectX: версия 11 • Память: 50 МБ свободного места • Звук: звуковая карта, совместимая с DirectX. • Интернет: широкополосное подключение к Интернету Установленный размер: 5,34 ГБ Ключевая особенность: • Геймплей и производительность, оптимизированные для виртуальной реальности • Поддержка

VR 1.0 и VR 2.0 • Вплоть до